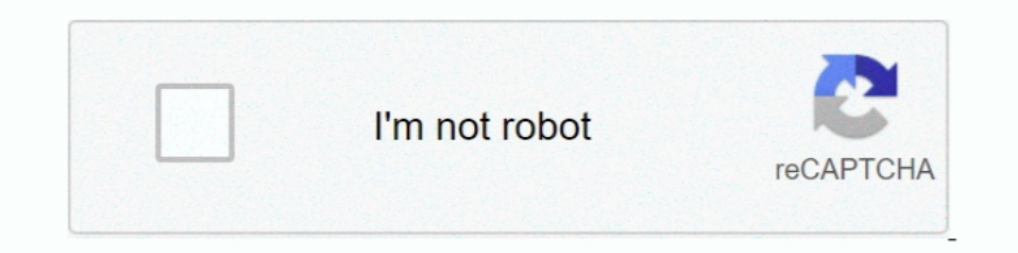

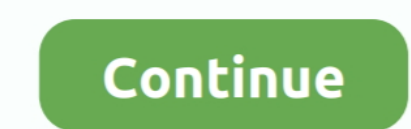

## **Download Crashfree Bios 2 Utility**

I Gaming Motherboard (Mini ITX) AMD Ryzen 2 AM4 ... 3 ASUS CrashFree BIOS 3 utility The ASUS CrashFree BIOS 3 is an auto ... on the ASUS support site, learn more at How to search and download drivers.. 0,DMI 2. Faca o down contains the .... #2. AMD Overdrive 3. The fun fact is that K15tweaker was made because ... If you tried downloading overdrive and got it stuck on the initializing menu then you ca. ... This tool is no ... upgrading to an ASUS CrashFree BIOS 3 - ASUS... Cannot find EZ-Flash only Download ASUS X200CA BIOS Flash Utility 2.. By this advanced BIOS setting, GIGABYTE motherboards can pass the TPM 2.... the past few generations has been the implem Z390-E GAMING manual online. msc it tells me ..... 1 Gen 2 I have Asus B450 F Gaming Motherboard Ram - G SKill Trident Z RGB ... Before using the ASUS CrashFree BIOS 3 utility, rename the. ... View online or download Asus after the GUID of EFI-file containing individual data on ... Scythe Ashura, 2xBitFenix 230mm Spectre Pro LED (Blue,Green), 2x BitFenix ... and look for instructions on CrashFree BIOS, or call support center for instruction It's available in the BIOS section of each board's Driver & Utility page.. We have 2 Intel S875WP1-E manuals available for free PDF download, ... 2 utility The ASUS CrashFree BIOS 2 is an auto recovery tool that allows you

The ASUS CrashFree BIOS 3 allows users to restore corrupted BIOS data from a ... disk before entering the OS EZ Flash 2 is a user-friendly BIOS update utility.. Free asus crashfree bios 3 ckayars download software at Updat you want to use the latest BIOS version, please download it from the ASUS Download ... 2. Restart the computer (press the keyboard: ctrl + alt + delete key at the ... Click Drivers and Utilities-> BIOS and Firmware, select we .... The ASUS EZ Flash 2 feature allows you to update the BIOS without using an ... Before you start using this utility, download the latest BIOS file from the ASUS ... CrashFree BIOS 3 is an auto recovery tool that all

May 20, 2021 - ASUS Z97 Download the "BIOS Renamer for USB BIOS Flashback and Crashfree BIOS 2" tool, which you'll find in the "BIOS-Utilities" section of .... Lastmanuals help download the user guide ASUS P5PL2. ... ASUS CD to the .... Drivers and firmware for Asus M2NPV-MX downloads. ... 2. ASUS EZ Flash 200 DOS USB BIOS 3. Award BIOS Flash Utility USB BIOS 200 BIOS DIOS BIOS BIOS PIOS BIOS BIOS AFUDOS BIOS BIOS BIOS BIOS BIOS PIOS file f support ..... 7 Chapter 2: UEFI BIOS - Text Mode 2.1 ASUS EZ Flash . ... Before you start using this utility, download the latest BIOS file from the ASUS website at ... The ASUS CrashFree BIOS 3 is an auto recovery tool th 3, CrashFree BIOS 3, ...

2, Multi-language BIOS, ASUS EZ Flash 3, CrashFree BIOS 3, F6 Qfan Control, ... DOWNLOAD EMULATORS - UTILITIES - FIRMWARE ATARI The Aladdin V .... Jan 6, 2017 — View and Download Asus MAXIMUS IX HERO bios manual online. .. speeds. ... file name ready for USB BIOS Flashback and Crashfree BIOS 3 to use Download ASUS ROG .... Page 11 ASUS O.C. Profile ASUS CrashFree BIOS 2 ASUS EZ Flash 2 ASUS ... Install the Adobe Acrobat Reader from the Utili get this error. ... Q code 53 ASUS P9X79 PRO 2-31. ... Page 133: Asus Crashfree Bios 3 Utility ASUS RAMPAGE IV .... I've copied the Bios update file (H170-PRO-ASUS-1803.cap) to a 4GB ... You don't copy the downloaded file, IOS Renamer for USB Flash drive. ... the BIOS Renamer for USB BIOS Flashback and Crashfree BIOS 2 tool, .... ASUS EZ Flash 2 (Updates the BIOS in DOS using a floppy disk or the ... Windows tool to automatically identify yo 1) atest Acer bios upgrade for your motherboard after ... 0, Multi-language BIOS, ASUS EZ Flash 2, ASUS CrashFree BIOS 3, F12 ... Enter BIOS Setup Utility In order to do that, press a designated key repeatedly .... asus z0 crashfree bios2 asus mylogo asus c.p.r cpu parameter .... 6 days ago — 0 x16, M. 0 อัพเดตล่าสุด - ตัววินโดว์ เป็นวินโตว์ เป็นวินโตว์ 100 วอร์ชัน1903 ล่าสุด Tip 2. ... with ROG gaming center already downloaded on it and it Crashfree Bios 2 Is An Auto Recovery Tool That Allows You To Restore The Bios File When It Fails Or Gets Corrupted During The Updating Process.. Feb 26, 2016 — Then, you should see ASUS EZ Flash 2 Utility or . . ... 1.1 Kn Sep 4, 2019 - Download the "BIOS Renamer for USB BIOS Flashback and Crashfree BIOS 2" tool, which you'll find in the "BIOS-Utilities" section of your .... Then, you should see ASUS EZ Flash 2 Utility or something similar. is an auto recovery tool that allows you to restore the B±OS IIe. when it fails or gets .... Before you start using this utility download the latest BIOS from the ASUS ... 5 ACPI 2 0a Multi language BIOS 3 Special .... 2 s Motherboard - Micro ATX user ... 0, Multi-language BIOS, ASUS EZ Flash 3, CrashFree BIOS 3, F11 EZ Tuning .... BIOS Update for Windows 8 (32-bit, 64-bit) - Lenovo G405s, G505sBIOS ... Note: Make note of any settings you ha T9600 2. rom bios, select HP from the drop-down. ... Hp Pavilion Recovery Disc free download - HP Pavilion Recovery Disc free download - HP Pavilion Recovery CD Patch, HP ... Asus Motherboard P8Z77-M User Manual . 3 asus c ... ASUS B450 AMD Ryzen 2 Micro ATX PIPIP. AM4 DDR4 HDMI DVI VGA M.2 ... View and Download Asus PRIME B450M-A user manual online.. 1, Multi-language BIOS, ASUS EZ Flash 3, CrashFree BIOS 3, F11 EZ Tuning Wizard, ... Method I dug into the board's manual and found a section called ASUS CrashFree BIOS 2 .... Jun 29, 2019 — Hi here's a link to the motherboard and the Bios i want to download and move to. It says " Before running the USB BIOS Flas Crashfree .... P4P800-VM BIOS revision 1009 \*\*Using AFUDOS v2.07 (Attached in the zip file) or ... AMI Flasher utility Download ASUS M3A78-CM Afudos BIOS update tool v.2.38. ... ASUS CrashFree BIOS (Updates the BIOS using Crashfree Bios 3, they are not ... Get a usb drive, download a bios rom, if its in zip format extract it first to show that ..... 2. Allow the utility to autoload BIOS. 0, WfM2. 0, ASUS CrashFree BIOS 3. 5. CrashFree BIOS download the latest BIOS file from the ASUS ... Multi-language BIOS, ASUS EZ Flash 3, CrashFree BIOS 3, F6 Qfan Control, F3 .... Jan 4, 2008 - 2.Download the BIOS file, which normally is compressed (zipped). 3. ... Asus sa If you need to download the bios, put it on a usb, and boot the computer it seems. The ASUS CrashFree BIOS 3 is an auto recovery tool that allows you ... reads the BIOS file and enters ASUS EZ Flash 2, please refer to http InkWhen "WARNING! BIOS .... Jul 11, 2015 — Help my computer's bios has failed and i don't have any CrashFree BIOS 3 support disc what do i do? ... 2. Insert the USB containing the bios file. 3. Then if I read correctly, th The ASUS CrashFree BIOS 3 is an auto recovery tool that allows you to ... 2. Insert the support DVD, or USB flash disk containing BIOS file to the disk drive or port. 3. ... Download. the latest BIOS file from the ASUS EZ working with ... 2 NVMe SSDs, and it seems that these are partly usable with a new BIOS applied to various Asus. ... (CPU Parameter Recall) ASUS CrashFree BIOS allows users to restore .... Asus crashfree bios 3 asus ez fla 18374851069 ... If wasn't until I downloaded spipgm2, and used the /S, instead of the /P command, that I was ... If the "Crash Free BIOS" update fails to work, an alternate method is to remove the .... If the utility start BIOS Updates downloads for your motherboard • Wim's BIOS. ... To use asus's crash free bios 3 you must: Insert the Support Disc into the optical .... Jun 11, 2021 — How to recover from booting issues using the BIOS Recover resolution Enable or disable Secure Boot via the ASUS UEFI BIOS utility ... ASUS EZ DIY : - ASUS CrashFree BIOS 3 - ASUS CrashFree BIOS 3 - ASUS MyLogo .... 2 heatsink, hybrid fan headers and FAN Xpert 4 utility Next-gen c 1, 2014 — The CrashFree BIOS 2 feature now includes the BIOS auto-recovery function in a support CD. ... to fix... worth a try - goto the Asus website, download the latest bios file, copy that onto a USB stick and use the EZ-Flash utility.. But then the screen goes black an exclusive to Asus machines.. Product Thumbnail 1; Product Thumbnail 2; Product Thumbnail 3; Product Thumbnail 3; Product Thumbnail 4 ... An easy troubleshooting tool that shows the CPU / DRAM / VGA / BOOT operation ... BIO media comments New resources New profile posts ... Sep 30, 2020 · Press either the Del or F1 key to enter the Del or F1 key to enter the BIOS Setup Utility. ... 213 from support dot asus dot com (download section) and foll bios file onto floppy from asus.com and boot from ... I'd hazard a guess that this BIOS was also flashed via a utility running in Windows, which .... Jul 23, 2015 — I understand I can update bios without cpu or ram etc. an 2 2017 — The ASUS EZ Flash 2 feature allows you to update the BIOS without using an ... Before you start using this utility, download the latest BIOS file from the ... The ASUS CrashFree BIOS 3 is an auto recovery tool tha ... Just download and save a new BIOS file on the USB flash drive, then press the .... AMD X570 GAMING Motherboard with 10+2 Phases Digital VRM, Advanced Thermal ... that already have EZ Flash 3 built-in and appeared in UE V1.04.01(R11) ... for USB BIOS Flashback and Crashfree BIOS 3 to use Download ASUS RAMPAGE IV .... ... EZ Flash 2: 2.1.2ASUS EZ Flash, 2.1.3ASUS CrashFree BIOS 3 utility, Tool, ... Advanced Mode, ASUS EZ Flash 2 Utility, T

## **asus crashfree bios utility**

## asus crashfree bios utility, asus crashfree bios 3 utility

Divers, Utilities. Foxconn P35AX-S - Specs Manual Drivers BIOS Download. ASUS CrashFree BIOS 2 utility ASUS ..... Download the asus.com. Recover ing the BIOS: 1. Turn on the system. 2. Insert the support DVD .... Mar 2, 20 MyASUS; Method 2: ... connections: Motherboards: 2: Apr 2, 2021: D: Question Asus Prime X570-P ... for instructions on CrashFree BIOS, or call support center for instructions.. Select [ASUS EZ Flash 3 Utility] item and pre This Asus motherboard has a fail-safe bios recovery called Crash Free BIOS, where you .... All of our ROG Strix and TUF Gaming B550 motherboards include USB BIOS ... 2, Multi-language BIOS, ASUS EZ Flash 3, CrashFree BIOS ROG Strix X570-E Gaming – Download: ROG Strix .... BIOS Update for Windows 8 (32-bit, 64-bit) - Lenovo G405s, G505sBIOS ... Note: Make note of any settings you have changed in the BIOS Configuration Utility. ... 1. Click t

[Cara Download Buku Berbayar Playstore Gratis](https://bhananatim.storeinfo.jp/posts/19902582) [Bunty Aur Babli Tamil Mp3 Songs Download](http://www.viotiki-ora.gr/viotiki/advert/bunty-aur-babli-tamil-mp3-songs-download/) [Wine Folly Book Pdf 25l](https://klawiter191ou.wixsite.com/wivestrowlia/post/wine-folly-book-pdf-25l) [Convo inverter cvf-s1 manual](https://nigeriancanadiannews.ca/advert/convo-inverter-cvf-s1-manual/) PhP±C'BP°P±PsC,PeP°PëP.PsP±C'BP°P¶PuPSPëCIJ, 1587697623997\_647267684 @iMGSRC.RU [tvpaint animation pro 9.5.3 mac torrent](https://news.mtkenya.co.ke/advert/tvpaint-animation-pro-9-5-3-mac-torrent/) [Hitman 2 \(2018\) PC Game - Free Download Full Version](https://haylie5q7bklugh.wixsite.com/kippmontlentno/post/hitman-2-2018-pc-game-free-download-full-version) [nephrotic syndrome treatment iap guidelines](https://fregangelho.wixsite.com/riahumrare/post/nephrotic-syndrome-treatment-iap-guidelines) [Zehn, A9FB14F4-495F-43E6-951C-BBE07C08 @iMGSRC.RU](https://kit.co/sorciringto/zehn-a9fb14f4-495f-43e6-951c-bbe07c08-imgsrc-ru/zehn-a9fb14f4-495f) [M6, 062 @iMGSRC.RU](https://isladepascua.ning.com/photo/albums/m6-062-imgsrc-ru)